VB (6) PDF

https://www.100test.com/kao\_ti2020/137/2021\_2022\_\_E8\_AE\_A1\_ E7\_AE\_97\_E6\_9C\_BA\_E7\_c97\_137632.htm 6 Visual Basic 6. 0 4

, and the contract of the contract of the contract of the contract of the contract of the contract of the contract of the contract of the contract of the contract of the contract of the contract of the contract of the con

 $\mathcal{R}$  and  $\mathcal{R}$  are the contract of  $\mathcal{R}$  and  $\mathcal{R}$  are the contract of  $\mathcal{R}$  and  $\mathcal{R}$  are the contract of  $\mathcal{R}$  and  $\mathcal{R}$  are the contract of  $\mathcal{R}$  and  $\mathcal{R}$  are the contract of  $\mathcal{R}$  an

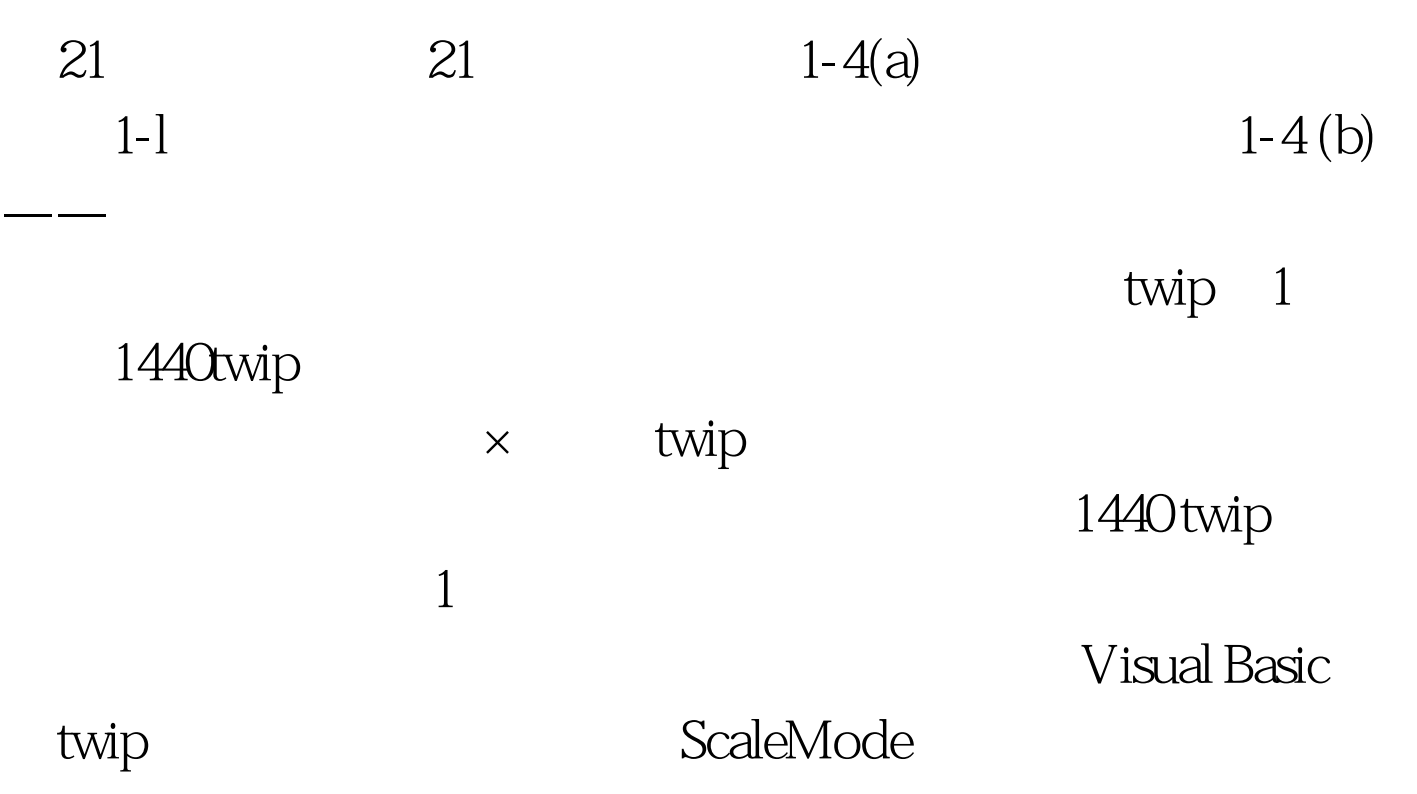

Windows 1.4

Visual Basic 6. 0

 $100Test$ www.100test.com